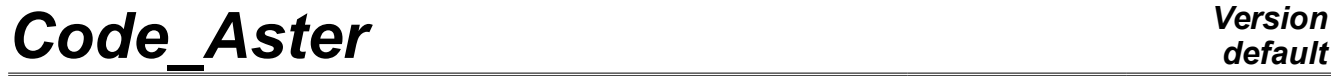

*Responsable : HENDILI Sofiane Clé : U4.85.01 Révision :*

*Titre : Opérateur CALC\_META Date : 07/12/2017 Page : 1/6 f5064e4861c6*

# **Operator CALC\_META**

### **1 Goal**

Calculate the metallurgical evolution associated with a thermal history.

The operator functions as a postprocessing of the result of thermal calculation in the direction where this last is a data "entering" of metallurgical calculation and which there is not coupling between the metallurgy and it thermal. Two models of evolution are available:

- a model dedicated to the austénito-ferritic transformations of steel,
- a model dedicated to the transformations of zirconium alloys.

Calculation is done with the nodes.

The got result could be used thereafter in data of loading of a mechanical calculation thermo - with taking into account of the metallurgy. One can also at the conclusion of a calculation metallurgy carry out a calculation of postprocessing of hardness.

Réentrant operator, enriches a structure of data evol ther.

# *Code\_Aster Version*

*Titre : Opérateur CALC\_META Date : 07/12/2017 Page : 2/6 Responsable : HENDILI Sofiane Clé : U4.85.01 Révision :*

*default*

*f5064e4861c6*

# **2 Syntax**

```
temper = CALC_META (
   ◊ reuse = temper,
   ♦ MODEL = Mo , [model] 
   ◆ CHAM_MATER = chmat , let (cham_mater)
   \Diamond / ALL = 'YES',
      / GROUP MA = lgrma, [1 \text{ gr maille}]♦ RESULT = temper, [evol_ther]
   \blacklozenge ETAT INIT = F (
        ♦ / META_INIT_ELNO = phasinit, [map]
          / EVOL THER = temper [evol ther]
             \bullet \overline{}/ NUME INIT = nuini temper, [I]
               / INT = to, [R]
                 \sqrt{C} CRITERION = 'RELATIVE' [DEFECT]
                      \Diamond PRECISION = / 1.E-6 [DEFECT]
                                  / prec [R]
                    / CRITERION = 'ABSOLUTE'
                      ♦ PRECISION =/prec [R]
             ),
   \blacklozenge BEHAVIOR = F (
        \triangleleft RELATION = / 'STEEL',
                    / 'ZIRC',
        \Diamond / ALL = 'YES',
          / GROUP MA = lgrma, [l gr maille]
            ),
   ◊ OPTION = | 'DURT_ELNO',
             | 'DURT_NOEU',
             | 'META_ELNO',
             | 'META_NOEU',
         )
```
# *Code\_Aster Version*

*Titre : Opérateur CALC\_META Date : 07/12/2017 Page : 3/6 Responsable : HENDILI Sofiane Clé : U4.85.01 Révision :*

*f5064e4861c6*

# **3 Operands**

#### **3.1 Operands MODEL / CHAM\_MATER**

 $\triangleleft$  MODEL = Mo,

Name of the model whose elements are the object of metallurgical calculation.

CHAM MATER = chmat,

Name of the field of affected material on the model Mo.

#### **3.2 Operand RESULT**

 $RESULT = temper,$ 

Name of the result  $evol$  ther resulting from a thermal calculation from which a metallurgy calculation is done. This result will be at the conclusion of the calculation enriched by the metallurgical evolution of field, internal fields of variables of which the number and the significance depend on the model on transformation used (cf [§3.3.1]).

#### **3.3 Selection of the meshs concerned with calculation**

Keywords ALL and GROUP MA allow the user to choose the meshs on which it wishes to do his elementary calculations of postprocessing.

 $/$  ALL = 'YES'

All the meshs (carrying finite elements) will be treated. It is the value by default.

/ GROUP\_MA = l\_grma

Only meshs included in  $1$  grma will be treated.

#### **3.4 Keyword BEHAVIOR**

 $BEHAVIOR =$ 

Inform the metallurgical model of evolution used. One can use only one model of evolution per calculation.

#### **3.4.1 Operand RELATION**

- RELATION =  $/$  'STEEL', /'ZIRC',
- / 'STEEL'

Is used to specify the execution of the calculation of the metallurgical transformations of steel, around 800°C, of a ferritic phase (ferrite, pearlite, bainite, martensite) to an austenitic phase (and conversely with cooling). The model with the heating and cooling are different (for more detail on the models, to see [R4.04.01]).

This relation of behavior comprises 7 internal variables:

- *V1* : proportion of the phase ferrite,
- *V2* : proportion of the phase pearlite,
- *V3* : proportion of the phase bainite,
- *V4* : proportion of the phase martensite,
- *V5* : austenitic size of grain,
- *V6* : temperature at the points of Gauss.
- *V7* : martensitic temperature of transformation,

The data materials necessary must be indicated in DEFI\_MATERIAU under the keyword META\_ACIER.

/ 'ZIRC'

*Responsable : HENDILI Sofiane Clé : U4.85.01 Révision :*

*Titre : Opérateur CALC\_META Date : 07/12/2017 Page : 4/6 f5064e4861c6*

> Is used to specify the execution of calculation for the metallurgical transformation (with cooling) of alloys of zirconium, a compact hexagonal phase to a cubic phase centered around 800*° C* (for more detail on the model, to see [R4.04.01]).

The relation of behavior comprises 3 internal variables:

*V1* : proportion of the cold phase  $\alpha$ 

*V2* : initially without significance and obligatorily no one; for a postprocessing, fraction of phase  $\alpha$  is data by  $VI + V2$ 

*V3* : temperature with the nodes

*V4* : time corresponding is at the initial temperature of transformation to balance if the fraction of phase  $\alpha$  1 is worth initially, that is to say at the temperature of end of transformation to balance if the fraction of phase  $\alpha$  0 are worth initially. This variable is used to calculate speed with the heating, respectively with the cooling (method the slipping secant), which is used to determine the initial temperatures of transformation to the heating or cooling.

The data materials necessary must be indicated in DEFI\_MATERIAU under the keyword META\_ZIRC.

#### **3.4.2 Operands ALL / GROUP\_MA**

- $\Diamond$  / ALL = 'YES'
	- GROUP  $MA = 1$ grma ,

The meshs specify on which the model is used and makes it possible to affect calculation that on under part of the total grid.

#### **3.5 Keyword ETAT\_INIT**

- $ETAT$  INIT  $=$ 
	- / META INIT ELNO = phasinit, / EVOL THER = temper

Initial metallurgical state.

Caution: The thermal structure of data EVOL THER for the initial state must be the same one as that enriched by the order.

#### **3.5.1 Operand META\_INIT\_ELNO**

META INIT ELNO = phasinit

Defines the assignment of the field of internal variables initial constant by element starting from a map defined by CREA\_CHAMP. Only the variables whose initial assignment has a direction are to be informed. One thus informs only the variables corresponding to a proportion of phase, more possibly that corresponding in keeping with austenitic grain if it is not worthless. In the case of 'ACIER', one informs obligatorily *V1* , *V2* , *V3* , *V4* and *V5* if not the code stops in fatal error.

In case of  $ZIRC'$ , one informs obligatorily  $VI$ ,  $V2$  (equalizes to 0 obligatorily) and  $V4$  if not the code stops in fatal error.

#### **3.5.2 Operands EVOL\_THER / NUME\_INIT / INST\_INIT / PRECISION / CRITERION**

/ EVOL\_THER = temper  $\overline{\bullet}$ /NUME INIT = nuini temper, / INST INIT = to, ◊ /CRITERE = 'RELATIVE'

*Warning : The translation process used on this website is a "Machine Translation". It may be imprecise and inaccurate in whole or in part and is provided as a convenience.*

*Titre : Opérateur CALC\_META Date : 07/12/2017 Page : 5/6 Responsable : HENDILI Sofiane Clé : U4.85.01 Révision :*

*f5064e4861c6*

```
\Diamond PRECISION =/1.E-6
                       / prec
/CRITERE = ' ABSOLU'
      ♦ PRECISION =/prec
        ),
```
The concept defines  $evol$  ther in which one will extract the initial state from which calculation will be carried out. This concept must contain metallurgical sizes.

The definition of the initial state can be done by stored sequence number or moment associated with calculation.

NUME INIT the definition starting from the stored sequence number allows and INST INIT the definition as from the moment of calculation allows.

In this case, PRECISION and CRITERION allow to define the precision and the criterion according to which the extraction will be carried out. If it CRITERION =  $'$ ABSOLUTE' is selected, it is obligatory to inform the field PRECISION ; for CRITERION = 'RELATIVE', a precision of 1.E−6 by default is given, and can be possibly modified by informing the field PRECISION.

#### **3.6 Operand OPTION**

- ◊ OPTION =
- | 'DURT\_ELNO'

Hardness with the nodes by element starting from the metallurgical phases (cf [R4.04.01]).

| 'DURT\_NOEU'

Hardness with the nodes starting from the metallurgical phases (cf [R4.04.01]).

| 'META\_ELNO'

Metallurgical proportion of phase to the nodes by elements.

| 'META\_NOEU'

Metallurgical proportion of phase to the nodes.

#### **4 Example in the case of a steel**

# CREATION OF THE FIELD OF INTERNAL VARIABLES INITIAL (FERRITE 70% AND BAINITE 30%)

phasinit = CREA CHAMP (OPERATION = ' AFFE', TYPE CHAM =  $'$ CART VAR2 R',  $GRID = e-mail,$ AFFE = F ( ALL =  $'YES'$ , NOM\_CMP =  $(VU1', VZ', V3', V3', V4', V5')$ , VALE =  $(0.7, 0.0, 0.3, 0.0, 0.$ ))),

# CALCULATION OF THE THERMAL EVOLUTION

 $temple = THER LINEAIRE$  ( MODEL = moth, CHAM MATER = chmat, EXCIT  $=$   $F (LOAD = chth1)$ , INCREMENT =  $(LIST INST= Ir8)$ , TEMP INIT =  $(VALE = 700)$ ,) # CALCULATION OF THE EVOLUTION OF THE METALLURGICAL PHASES

 $temple = CALC~META$  ( reuse = temple,  $MODEL = moth,$ 

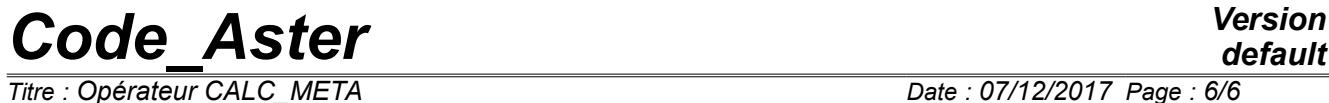

*Responsable : HENDILI Sofiane Clé : U4.85.01 Révision :*

*Titre : Opérateur CALC\_META Date : 07/12/2017 Page : 6/6 f5064e4861c6*

*default*

CHAM MATER =  $chmat,$  $RESULT$  = temple, ETAT INIT =  $F$  (META\_INIT\_ELNO = phasinit), BEHAVIOR =  $(RELATION = 'ACIER',$ <br>ALL = 'YES'))  $=$  'YES'))